The **FleetOptimiser v1.0** software provided to you may contain third party software, in respect of which clauses 16 and/or 43 of the RPMGlobal Holdings Limited standard license terms and conditions **[v3.5 \(07-23\)](https://rpmglobal.com/wp-content/uploads/2023/07/SLMA-TCs-v3.5-07-23.pdf)** may apply. Please review the applicable disclaimers and terms and conditions for your RPM software product at [http://www.rpmglobal.com/legal.](http://www.rpmglobal.com/legal)

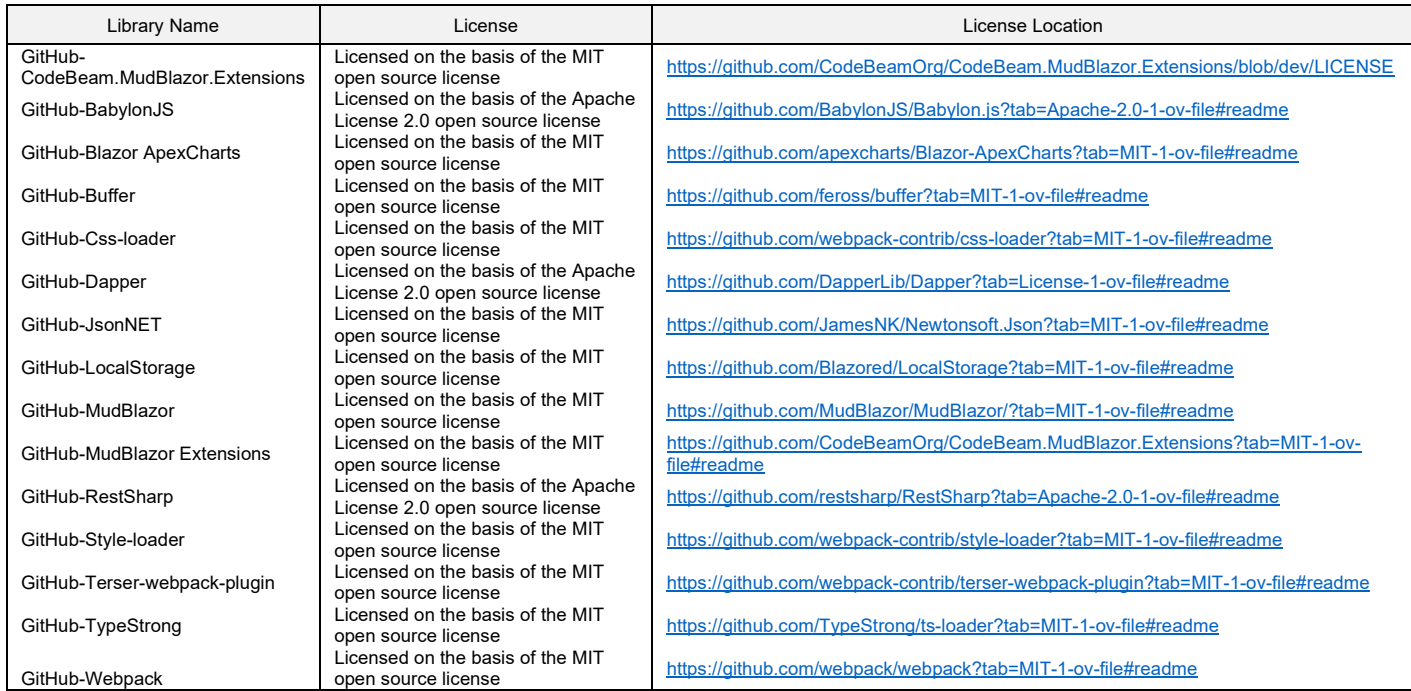

Private Data that may be accessed, stored and used by RPM through providing this product will be managed, stored and used by RPM in accordance with RPM's ISO27001:2013 certified Information Security Management System ("ISMS") and in the manner detailed in RPM's Privacy Policy available to view a[t www.rpmglobal.com.](http://www.rpmglobal.com/)